# EE 346 Microprocessor Principles and Applications

An Introduction to Microcontrollers, Assembly Language, and Embedded **Systems**

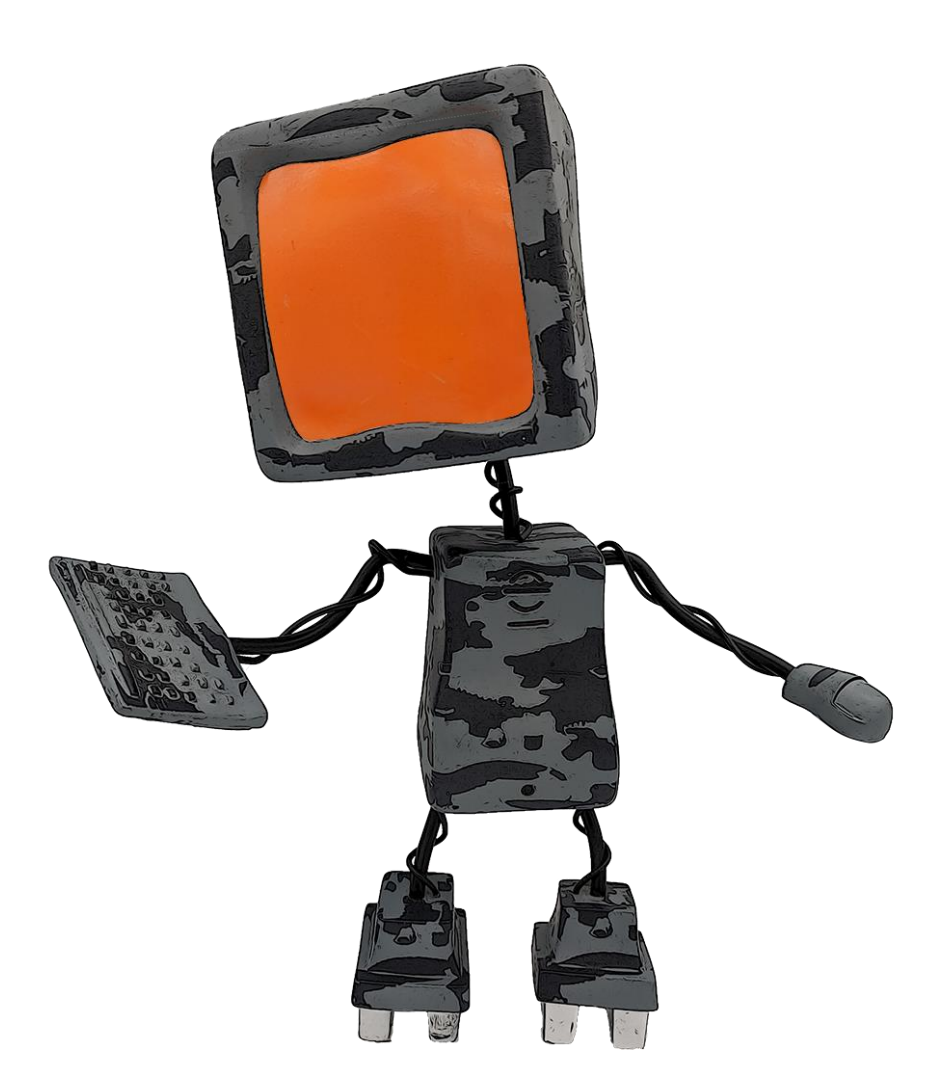

## An Introduction to Microcontrollers, Assembly Language, and Embedded Systems

<span id="page-1-0"></span>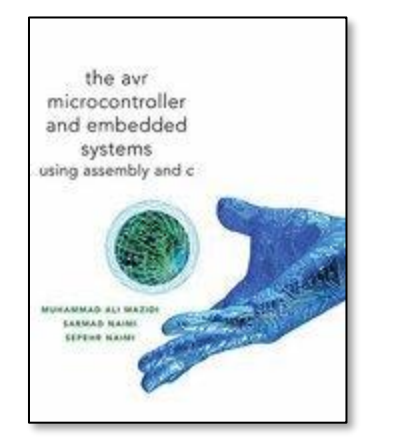

#### **READING**

[The AVR Microcontroller and Embedded Systems using Assembly and C\)](http://www.pearsonhighered.com/educator/product/AVR-Microcontroller-and-Embedded-Systems-Using-Assembly-and-C/9780138003319.page) by Muhammad Ali Mazidi, Sarmad Naimi, and Sepehr Naimi

Chapter 0: Introduction To Computing

Section 0.1: Number Systems and Appendix A "Number Systems" at the end of this document

Section 0.2: Digital Primer

Chapter 1: The AVR Microcontroller: History and Features

Section 1.1: Microcontrollers and Embedded Processors

Chapter 2: AVR Architecture and Assembly Language Programming

Section 2.5: AVR Data Format and Directives

Section 2.6: Introduction to AVR Assembly Programming

Section 2.7: Assembling An AVR Program

# An Introduction to Microcontrollers, Assembly Language, and Embedded Systems

# **CONTENTS**

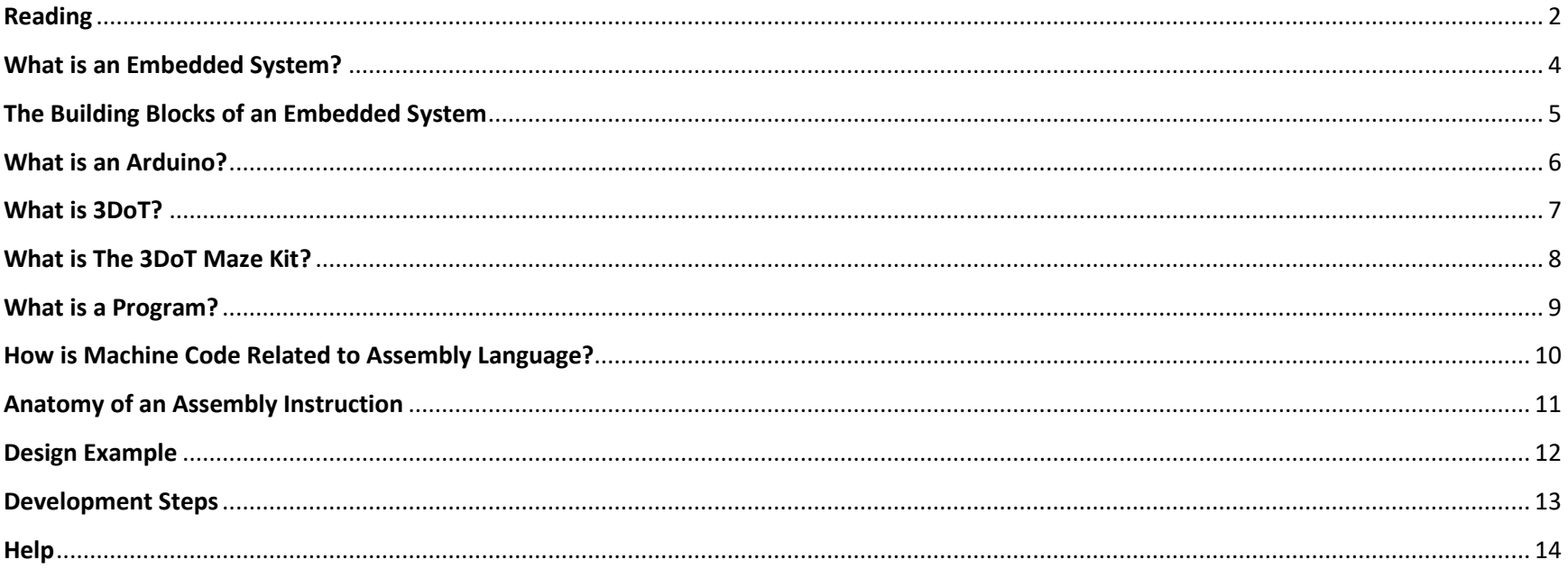

# An Introduction to Microcontrollers, Assembly Language, and **Embedded** Systems **WHAT IS AN EMBEDDED SYSTEM?**

- <span id="page-3-0"></span>• An *embedded system* is an electronic system that contains at least one controlling device, i.e. "the brain", but in such a way that it is hidden from the end user. That is, the controller is **embedded** so far in the system that usually users don't realize its presence.
- Embedded systems perform a dedicated function.

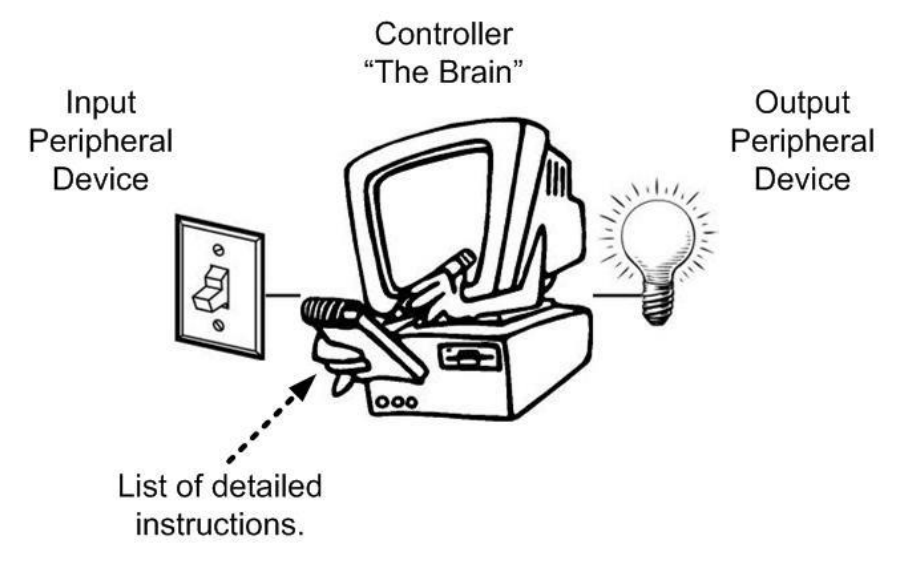

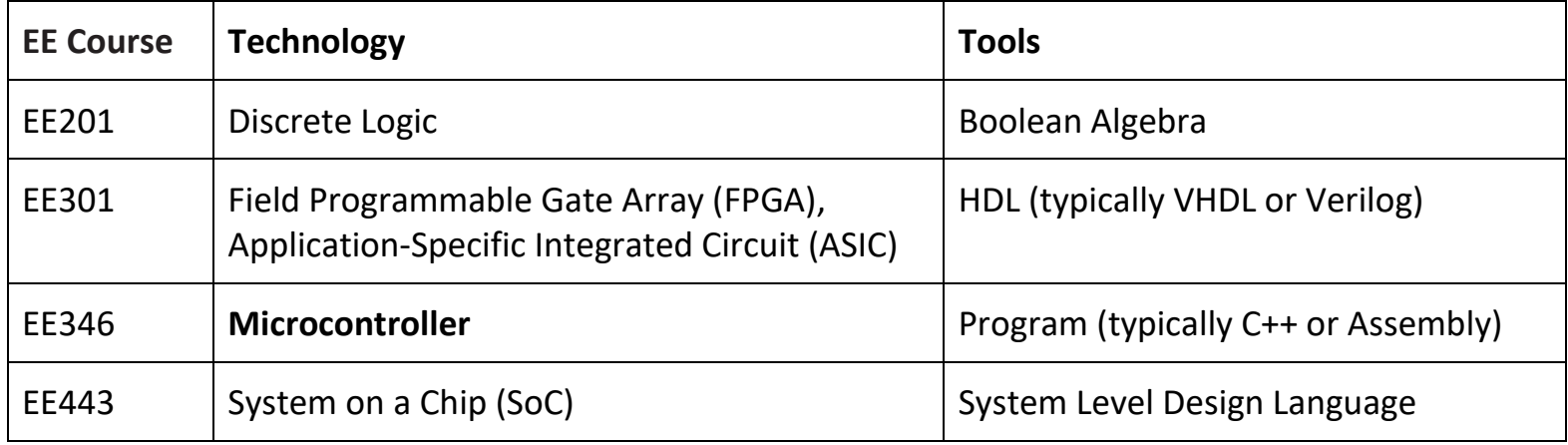

## **What is the** *Controlling Device***?**

# An Introduction to **Microcontrollers**, Assembly Language, and **Embedded Systems**

# **THE BUILDING BLOCKS OF AN EMBEDDED SYSTEM**

<span id="page-4-0"></span>"*This course will be an introduction to modern RISC based microcontrollers and assembly language programming. We will use the Atmel AVR family of microcontrollers to teach hardware design of small, minimum-component systems performing simple task-oriented activities*." Source: EE346 Syllabus

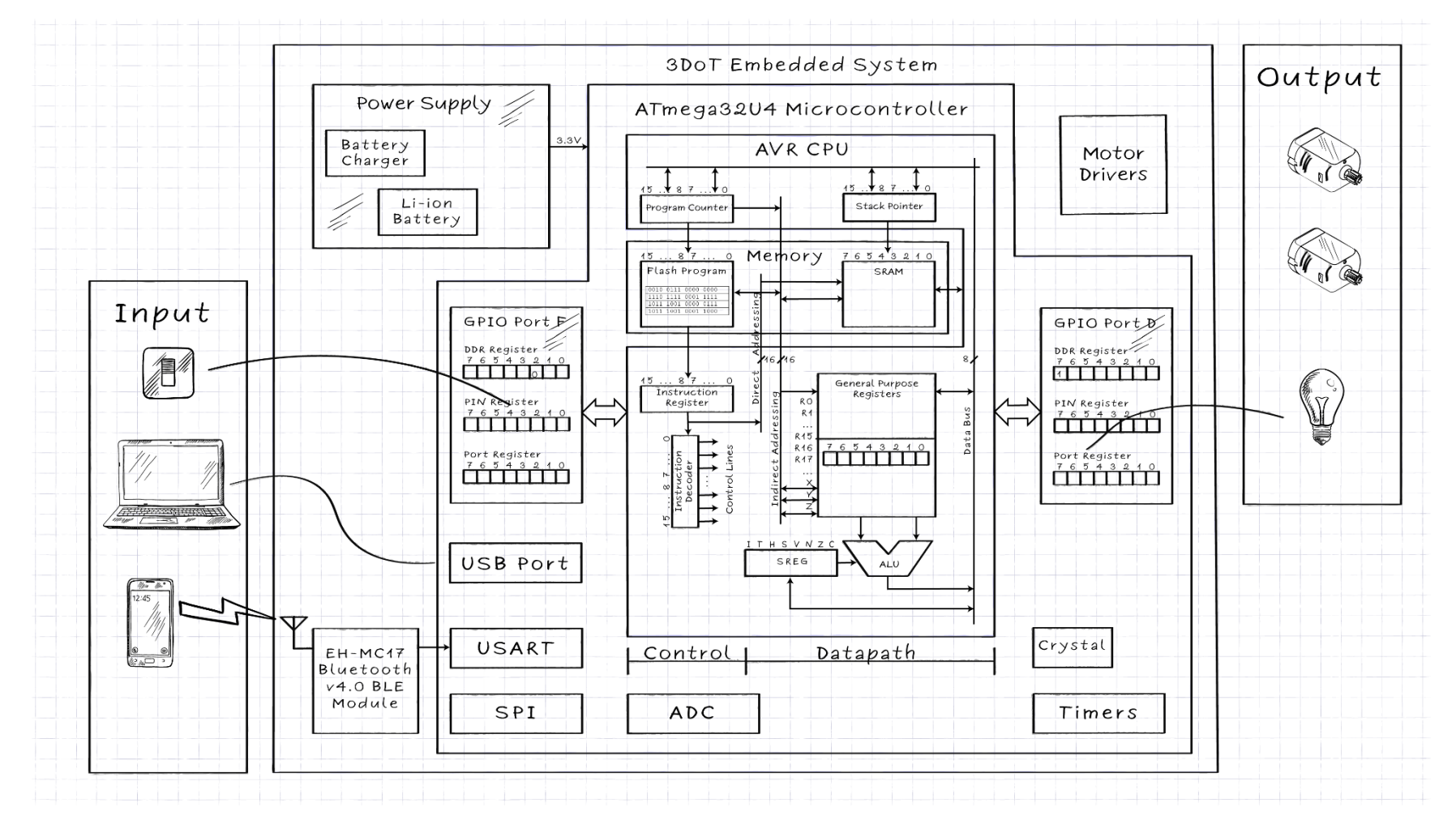

## <span id="page-5-0"></span>An Introduction to **Microcontrollers**, Assembly Language, and Embedded Systems

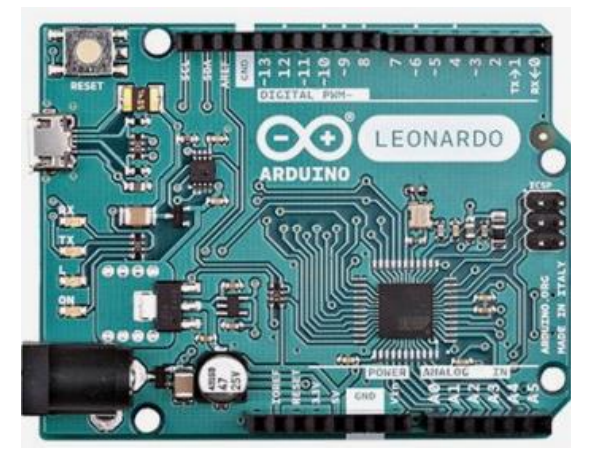

## **WHAT IS AN ARDUINO?**

- Arduino is an open-source electronics PCB containing a microcontroller and the things needed to support it: Power Supply, Communications, Reset Button, Clock, and Connectors for adding Sensors and Actuators in the physical world.
- Using an Arduino you can develop interactive objects, taking inputs from a variety of switches or sensors, and controlling a variety of lights, motors, and other physical outputs.
- The Arduino consists of two parts; the hardware and the software.
	- o Our Robot Board is based on the Arduino Leonardo which contains an **ATmega32U4** 8 bit microcontroller.
	- o We will be using AVR Studio to develop the software for the Arduino in place of the Arduino IDE and associated Scripting Language.

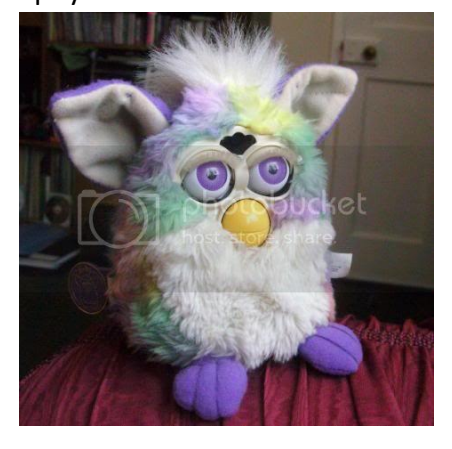

# **WHAT IS 3DOT**

<span id="page-6-0"></span>3DoT (The **3D o**f **T**hings) is a micro-footprint 3.5 x 7 cm all-in-one Arduino compatible microcontroller board designed for robot projects by Humans for Robots.

- **Microcontroller**: [ATmega32U4](https://www.mouser.com/datasheet/2/268/Atmel-7766-8-bit-AVR-ATmega16U4-32U4_Datasheet-1315135.pdf)
- **Bluetooth**: FCC-certified BLE 5.0 module
- **Power Management**:
	- RCR123A battery holder
	- Included 600 mAh rechargeable battery
	- Microchip [MCP7383](https://www.mouser.com/datasheet/2/268/20001984g-846362.pdf) battery charge controller
	- External battery connector for input voltages between 4 – 18 V
	- $\bullet$  Reverse polarity protection plug in the battery backwards? No problem
- **Motors & Servos**:
	- 2x JST motor connectors
	- 2x standard servo connectors
- **Expansion**:
	- 16-pin top female headers for shields  $-$  providing I/O, I<sup>2</sup>C, SPI, USART, 3.3 V and 5 V.
	- Forward-facing 8-pin female header for sensor shields providing 4 analog pins, I²C, and 3.3 V power – for sensor shields like infrared or metal-detecting shields. Great location for headlights, lasers, ultrasonics, etc.
- **Programming switch**: Three-position switch for easy programming
	- No more double-tapping a button and rushing to program your board, or your robot trying to drive away while programming. Set the switch to PRG to program, RUN to execute your code.

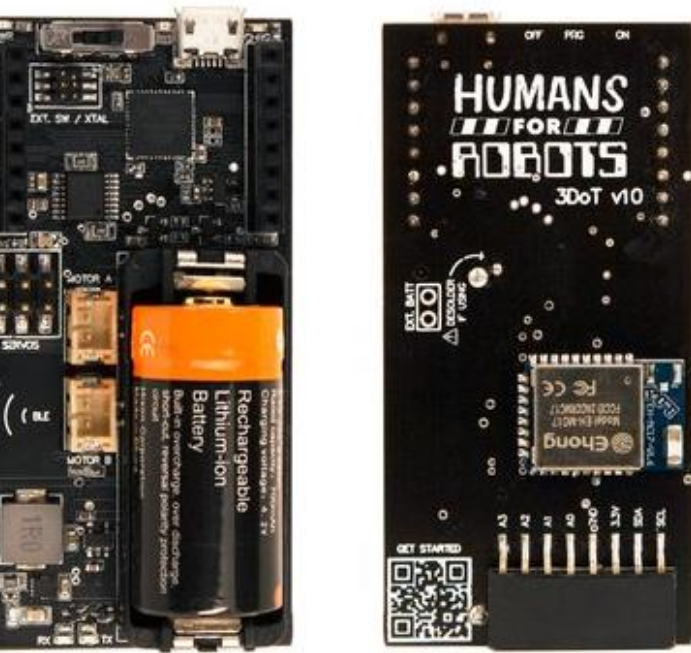

# **HUMANS ROBOTS**

# **WHAT IS THE 3DOT MAZE KIT?**

<span id="page-7-0"></span>Designed by Humans for Robots for CSULB EE Digital Design and Project courses, the 3DoT Maze

Kit includes *almost* everything needed to complete the Labs.

# **KIT CONTENTS**

- 3DoT PaperBot Chassis
	- o 3DoT Board v10.1
	- o Bluetooth LE module
	- o Wood Chassis
	- o Drivetrain (motors, wheels, caster)
- **[IR Sensor Shield](https://www.humansforrobots.com/product/ir-sensor-shield/)**
- (soldered)
- Wheel Rotary Encoder Shield
- 3x4 ft Maze (Back/White, Color based on cost)

**NOT INCLUDED**

- PaperBot Template (Free Download)
- USB-B cable
- Playing Cards (Free Download)

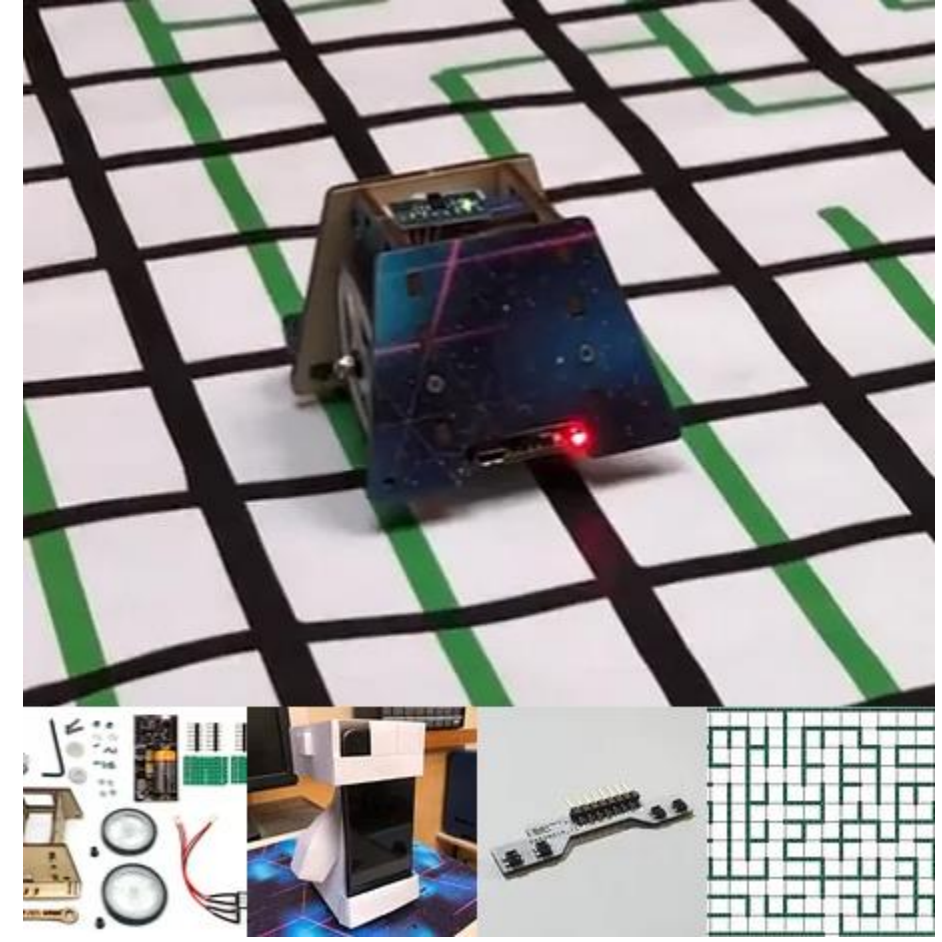

# **WHAT IS A PROGRAM?**

- <span id="page-8-0"></span>• The *Program* is a "very specific list of instructions" to the computer.
- The process of "creating the program" is where much of an electrical engineer's time is spent.
- The program is often referred to as *Software*, while the physical system components are called *Hardware*. Software held within non-volatile memory is called *Firmware*.
- Software design is all about creating patterns of 0's and 1's in order to get the computer to do what we want. These 0's and 1's are known as *Machine Code*.

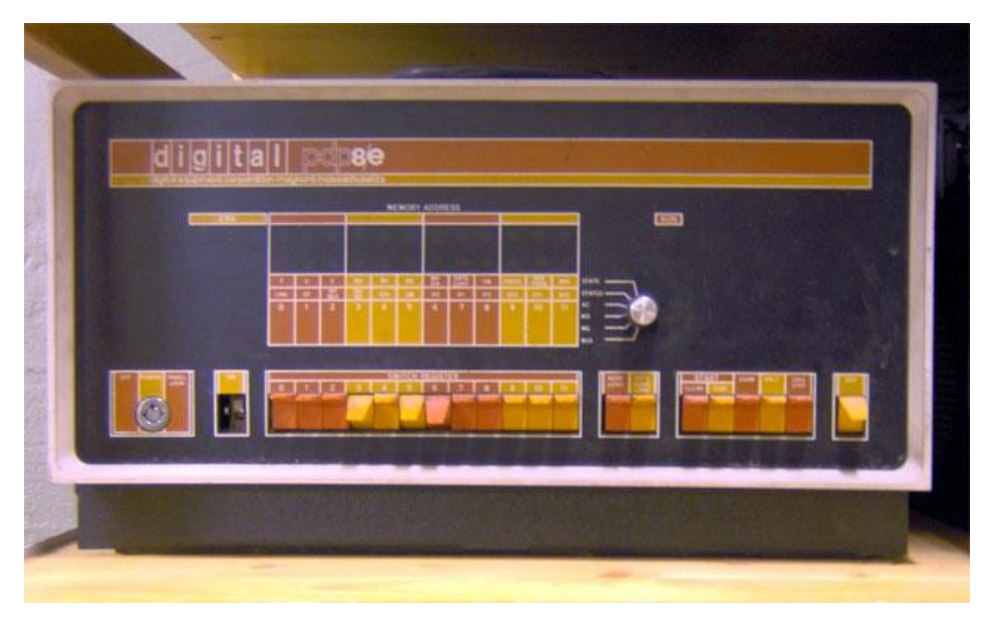

0010 0111 0000 0000 → 1110 1111 0001 1111 → 1011 1001 0000 0111 → 1011 1001 0001 1000 1011 1001 0000 0100 → 1011 0000 0111 0110 → 1011 1000 0111 0101 → 1100 1111 1111 1101

• The architecture of the processer (or computer) within a microcontroller is unique as are the *Machine Code Instructions* it understands.

0010 0111 0000 0000 1110 1111 0001 1111

• The list of Machine Code Instructions understood by a Microcontroller is known as the *Machine Language*.

# **HOW IS MACHINE CODE RELATED TO ASSEMBLY LANGUAGE?**

# <span id="page-9-0"></span>Machine Code (*The language of the machine*)

• Binary Code (bit sequence) that directs the computer to carry

out (execute) a pre-defined operation.

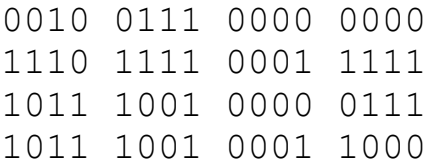

# Assembly Language

- A computer language where there is a one-to-one correspondence between a symbolic (assembly language instruction) and a **machine code** instruction.
- *The language of the machine in human readable form*
	- clr r16 ser r17 out DDRC, r16 out PORTC, r17

# **Corollary**

• Specific to a single computer or class of computers (non-portable)

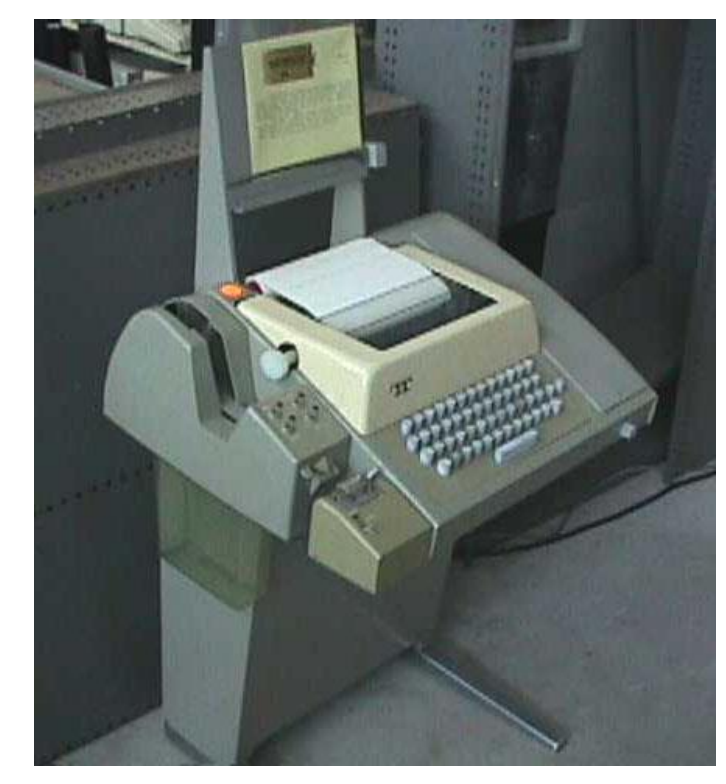

## **ANATOMY OF AN ASSEMBLY INSTRUCTION**

## <span id="page-10-0"></span>Sample Code Segment

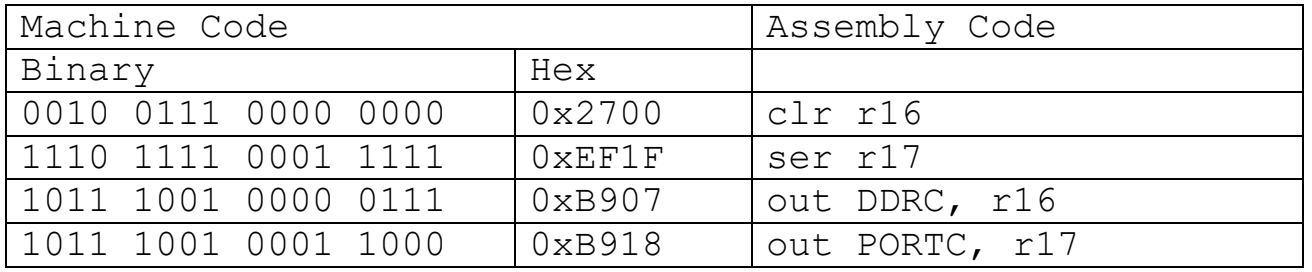

- The **Operation Code** or **Opcode** for short, is a mnemonic that tells the CPU what instruction is to be executed. In the sample code above that would be clr (clear), ser (set register), and out (output to I/O location). One or more operands follow the Opcode.
- The **Operand(s)** specify the location of the data that is to be operated on by the CPU. In many cases it is the Arithmetic Logic Unit (ALU) that performs the specified operation.

# **DESIGN EXAMPLE**

<span id="page-11-0"></span>Write an Assembly Program to turn a light on and off with a switch. A similar program was used in the design of [The Wake-up Machine.](https://www.youtube.com/watch?v=mXLzfAHl4-k)

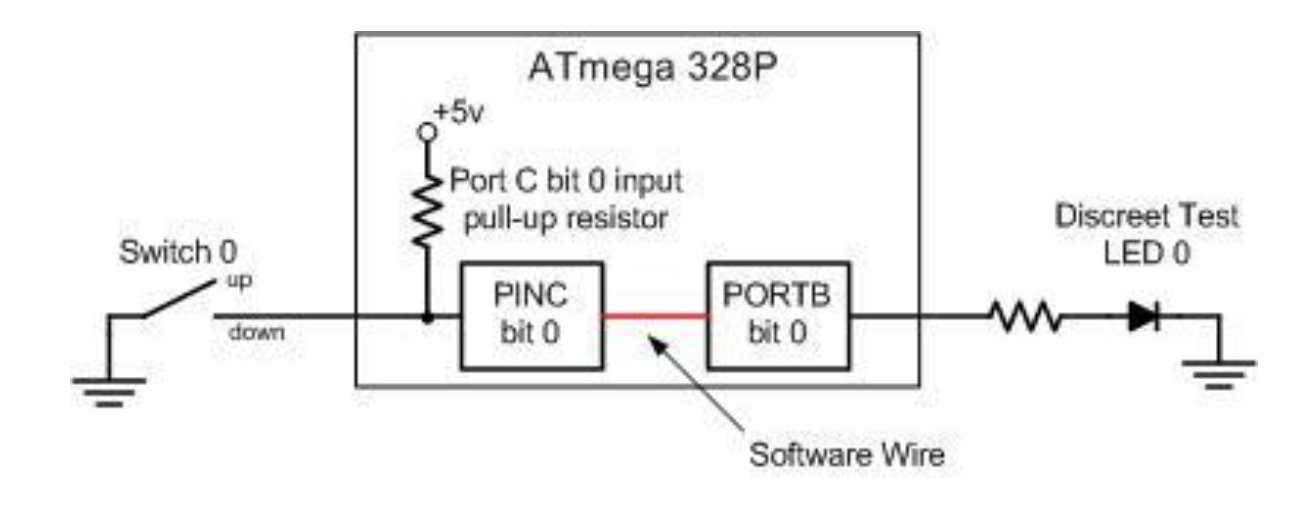

## **DEVELOPMENT STEPS**

<span id="page-12-0"></span>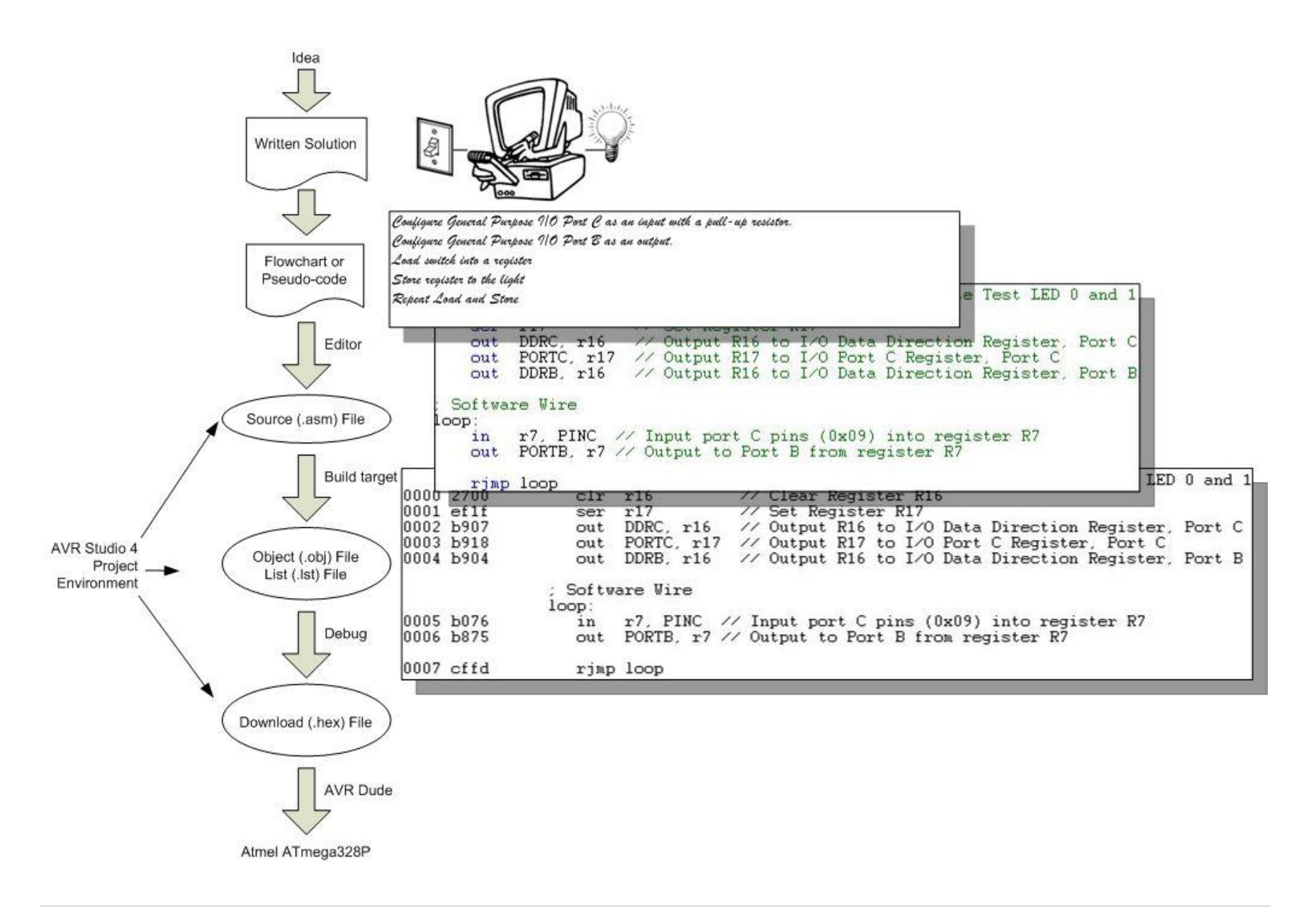

#### *0010 0111 0000 0000<sup>2</sup> = 2700<sup>16</sup> = clr r16...*

<span id="page-13-0"></span>An Important part of this course is understanding the Design and Language of "The Computer."

The computer implements the *classical* digital gate you learned in your Digital Logic class (EE201) in software with instructions like and, or, and eor.

You are also going to have to seamlessly move from binary to hexadecimal and back again (i.e., Number Systems).

Computer programs move data through Registers, so a working knowledge of Flip-Flops and Registers is also an important foundational part of this class.

Finally, instead of designing with gates (EE201) you will be designing with code. So you will need to review Programming concepts like: data transfer (assignment expressions) , arithmetic and logic operators, control transfer (branching and looping), and bit and bit test operators that you leaned in your programming class (CECS174 or CECS100).

The good news is that help is available in Chapter 0: "Introduction to Computing" of your textbook, the supplemental reading provided at the beginning of this document, the web, and Appendix A - Number Systems.

## APPENDIX A – NUMBER SYSTEMS

Numbers and Their Computer Representation

#### INTRODUCTION

Base 10 result of ten fingers

Arabic symbols 0-9, India created Zero and Positional Notation

Other Systems: Roman Numerals: essentially additive, Importance of Roman Numeral lies in whether a symbol precedes or follows another symbol. Ex. IV = 4 versus  $VI = 6$ . This was a very clumsy system for arithmetic operations.

## POSITIONAL NOTATION (POSITIVE REAL INTEGERS)

Fractional numbers will not be considered but it should be noted that the addition of said would be a simple and logical addition to the theory presented.

The value of each digit is determined by its position. Note pronunciation of 256 "Two Hundred and Fifty Six?

Ex.  $256 = 2*10^2 + 5*10^1 + 6*10^0$ 

Generalization to any base or radix

Base or Radix = Number of different digit which can occur in each position in the number system.

```
N = A_0 r^n + A_{n-1} r^{n-1} + ... + A_1 r^1 + A_0 r^0 (or simple A_1 r + A_0)
```
#### INTRODUCTION TO BINARY SYSTEM

The operation of most digital devices is binary by nature, either they are on or off.

Examples: Switch, Relay, Tube, Transistor, and TTL IC

Thus it is only logical for a digital computer to in base 2.

Note: Future devices may not have this characteristic, and this is one of the reasons the basics and theory are important. For they add flexibility to the system.

In the Binary system there are only 2 states allowed; 0 and 1 (FALSE or TRUE, OFF or ON)

Example: Most Significant Bit  $\downarrow$  High Order Bit  $1010 = 1*2^3 + 0*2^2 + 1*2^1 + 0*2^0 = 10_{10}$  Least Significant Bit Denotes Base 10 Low Order Bit Usually implied by context

 $Bit = One Binary Digit (0 or 1)$ 

This positional related equation also gives us a tool for converting from a given radix to base 10 - in this example Binary to Decimal.

#### BASE EIGHT AND BASE SIXTEEN

Early in the development of the digital computer Von Neuman realized the usefulness of operating in intermediate base systems such as base 8 (or Octal)

By grouping 3 binary digits or bits one octal digit is formed. Note that  $2^3 = 8$ 

Binary to Octal Conversion Table

2<sup>2</sup>2<sup>1</sup>2<sup>0</sup>  $000 = 0$  $0.01 = 1$  $010 = 2$  $0 1 1 = 3$  $100 = 4$  $101 = 5$  $110 = 6$  $111 = 7$  Symbols (not numbers) 8 and 9 are not used in octal.

Example: 100 001 010 110 4 1 2  $6 s = 4*8^3 + 1*8^2 + 2*8^1 + 6*8^0 = 2134$ 

This is another effective way of going from base 2 to base 10

Summary: Base 8 allows you to work in the language of the computer without dealing with large numbers of ones and zeros. This is made possible through the simplicity of conversion from base 8 to base 2 and back again.

In microcomputers groupings of 4 bits (as opposed to 3 bits) or base 16 (2<sup>4</sup>) is used. Originally pronounced Sexadecimal, base 16 was quickly renamed Hexadecimal (this really should be base 6).

Binary to Hex Conversion Table

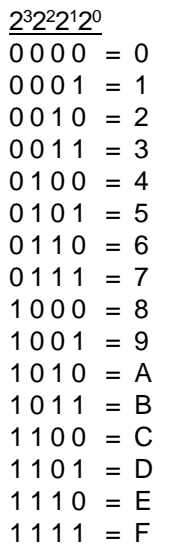

In Hex Symbols for 10 to 15 are borrowed from the alphabet. This shows how relative numbers really are or in other words, they truly are just symbols.

Example: 1000 0101 0110

8  $5$   $6_{16} = 8*16^2 + 5*16^1 + 6*16^0 = 2134$ 

It is not as hard to work in base 16 as you might think, although it does take a little practice.

## CONVERSION FROM BASE 10 TO A GIVEN RADIX (OR BASE)

Successive Division is best demonstrated by an example

 $2 \mid 43 \rangle$  $2 \overline{21}$  1 Least Significant Bit  $\begin{array}{c|c} 2 & \overline{10} \\ 2 & 5 \end{array}$  $\overline{5}$  \ 0  $2 \ \overline{\phantom{0}}\ 2 \ \overline{\phantom{0}}\ 1$  $2 \mid 1 \rangle 0$ 0 1 Most Significant Bit

To get the digits in the right order let them fall to the right.

For this example:  $43_{10} = 101011_2$  Quick Check (Octal) 101 011 =  $5*8 + 3 = 43_{10}$ 

Another example: Convert  $43_{10}$  from decimal to Octal

 $\begin{array}{c|c}\n8 & 43 \\
8 & 5\n\end{array}$  $\overline{5}$  \ 3 0 5 Most Significant Bit For this example:  $43_{10} = 53_8$  Quick Check (Octal)  $5*8 + 3 = 43_{10}$ 

GENERALIZATION OF THE PROCEDURE OR WHY IT WORKS

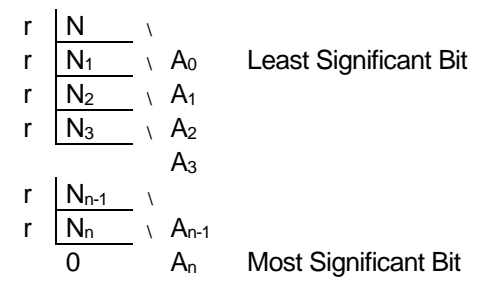

Where  $r =$  radix, N = number, A = remainder, and  $n =$  the number of digits in radix r for number N. Division is normally done in base 10.

Another way of expressing the above table is:

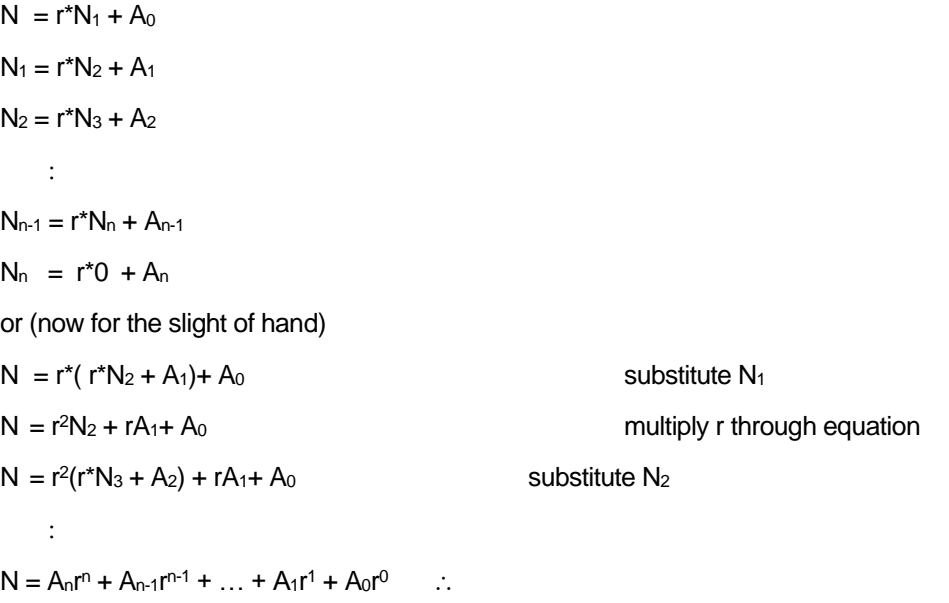

## NOMENCLATURE

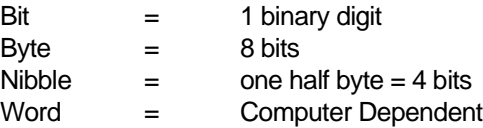

# Binary Arithmetic

## **BINARY ADDITION**

Binary addition is performed similar to decimal addition using the following binary addition rules:

```
0 + 0 = 00 + 1 = 11 + 0 = 11 + 1 = 10 (0 with a carry of 1)
```
#### Examples:

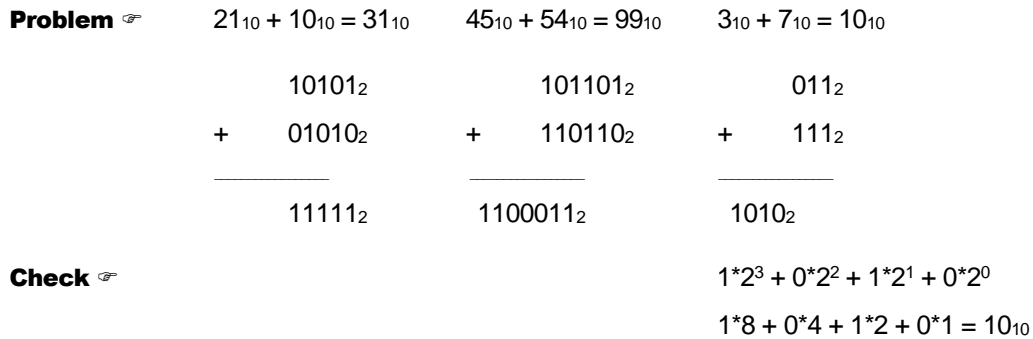

## **OCTAL ADDITION**

Octal addition is also performed similar to decimal addition except that each digit has a range of 0 to 7 instead of 0 to 9.

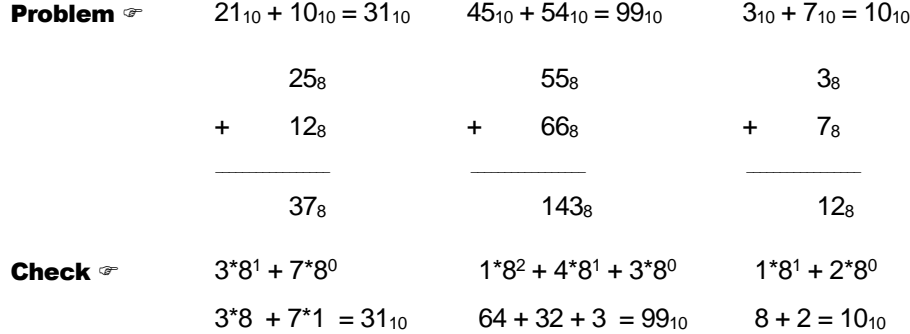

## HEXADECIMAL ADDITION

Hex addition is also performed similar to decimal addition except that each digit has a range of 0 to 15 instead of 0 to 9.

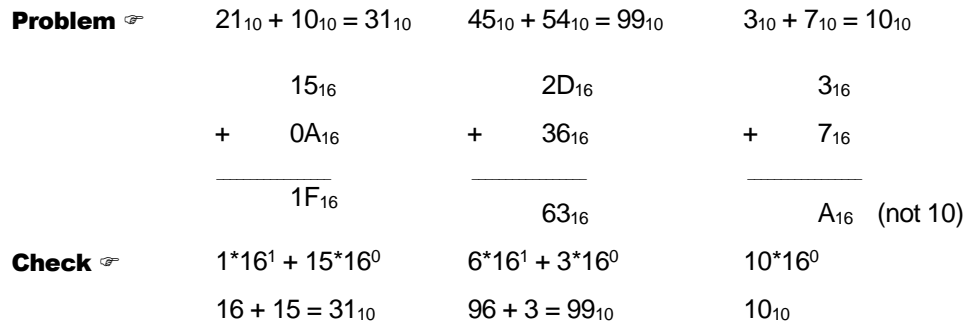

## BINARY MULTIPLICATION

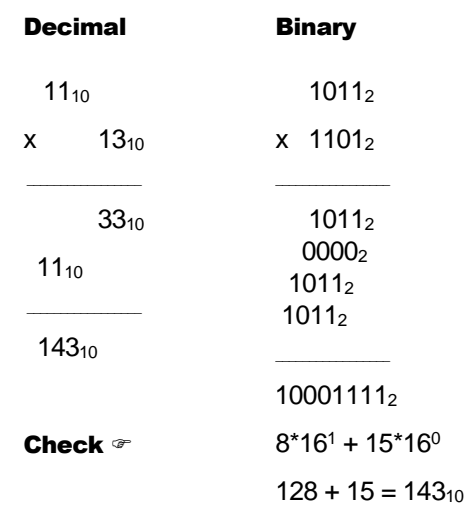

#### BINARY DIVISION

Decimal Binary 21<sub>10</sub> 10101<sub>2</sub>  $5_{10}$  105 $_{10}$  101<sub>2</sub> 1101001<sub>2</sub> 10 101 05 05 110 101 00 101 101 000 **Check**  $\infty$  1\*16<sup>1</sup> + 5\*16<sup>0</sup>  $16 + 5 = 21_{10}$ 

Practice arithmetic operations by making problems up and then checking your answers by converting them back to base 10 via different bases (i.e., 2, 8, and 16).

How a computer performs arithmetic operations is a much more involved subject and has not been dealt with in this section.

#### COMPLEMENTS AND NEGATIVE NUMBERS OR ADDING A SIGN BIT

Addition, Multiplication, and Division is nice but what about subtraction and negative numbers? From grade school you have learned that subtraction is simply the addition of a negative number. Mathematicians along with engineers have exploited this principle along with modulo arithmetic — a natural outgrowth of adders of finite width — to allow computers to operate on negative numbers without adding any new hardware elements to the arithmetic logic unit (ALU).

#### SIGN MAGNITUDE

Here is a simple solution, just add a sign bit. To implement this solution in hardware you will need to create a subtractor; which means more money.

Example:  $-2 = 1$  0010<sub>2</sub>

sign magnitude

#### ONES COMPLEMENT

Here is a solution that is a little more complex. Add the sign bit and invert each bit making up the magnitude — simply change the 1's to 0's and the 0's to 1's.

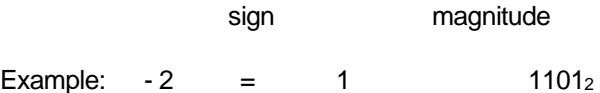

To subtract in 1's complement you simply add the sign and magnitude bits letting the last carry bit (from the sign) fall into the **bit bucket**, and then add 1 to the answer. Once again let the last carry bit fall into the bit bucket. The bit bucket is possible due to the physical size of the adder.

- $0.1010<sub>2</sub>$  10
- $+$  1 1101<sub>2</sub>  $+(-2)$ \_\_\_\_\_\_\_\_\_\_\_\_\_\_\_\_\_\_\_ \_\_\_\_\_\_\_\_\_\_\_\_
- 0 1000<sub>2</sub> 8
- + 1<sup>2</sup> Adjustment

0 1001<sup>2</sup>

 $\sim$   $\sim$   $\sim$   $\sim$   $\sim$   $\sim$   $\sim$ 

Although you can now use your hardware adder to subtract numbers, you now need to add 1 to the answer. This again means adding hardware. Compounding this problem, ones complement allows two numbers to equal 0 (**schizophrenic zero**).

#### TWOS COMPLEMENT

Here is a solution that is a little more complex to set up, but needs no adjustments at the end of the addition. There are two ways to take the twos complement of a number.

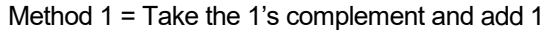

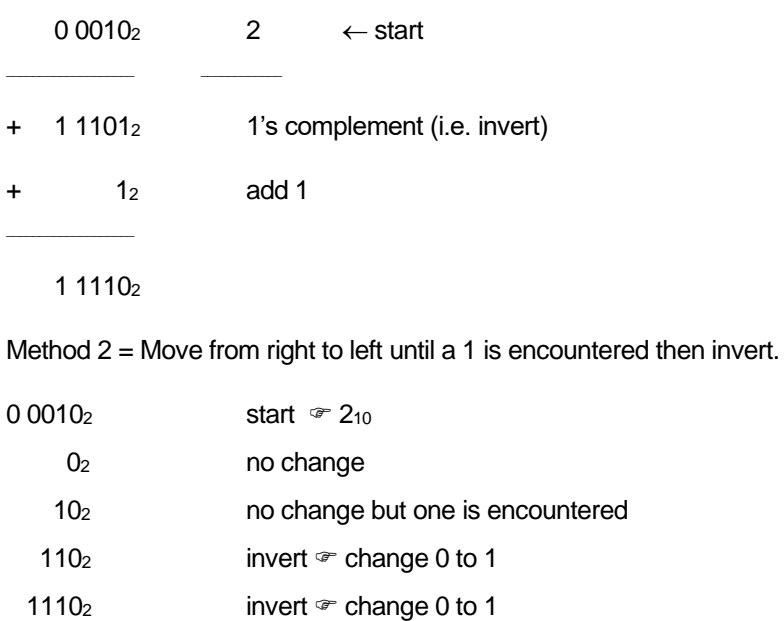

1 1110<sub>2</sub> invert  $\mathbb{P}$  change 0 to 1

Subtraction in twos complement is the same as addition. No adjustment is needed, and twos complement has **no schizophrenic zero** although it does have an additional negative number (see How It Works).

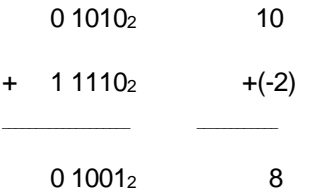

Examples:

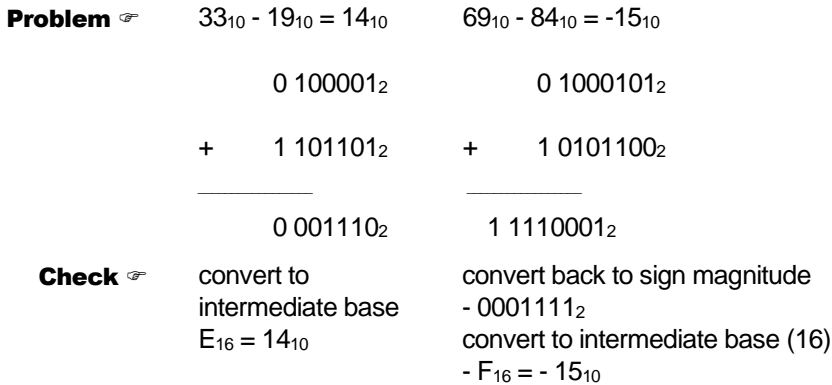

#### WHY **IT WORKS**

Real adders have a finite number of bits, which leads naturally to modulo arithmetic — the bit bucket.

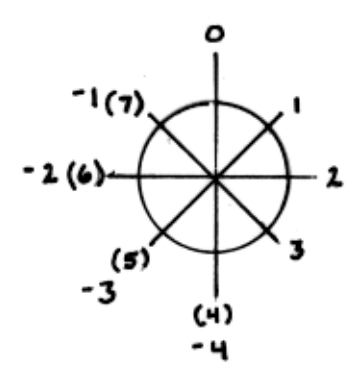

#### **OVERFLOW**

With arithmetic now reduced to going around in circles, positive numbers can add up to negative and vice-versa. Two tests provide a quick check on whether or not an "Overflow" condition exists.

Test 1 = If the two numbers are negative and the answer is positive, an overflow has occurred.

Test 2 = If the two number are positive and the answer is negative, an overflow has occurred.

If computers were calculators and the world was a perfect place, we would be done. But they are not and so we continue by looking at a few real world problems and their solutions.

#### CHARACTER CODES OR NON-NUMERIC INFORMATION

#### DECIMAL NUMBER PROBLEM

Represent a Decimal Numbers in a Binary Computer. A binary representation of a decimal number, a few years ago, might have been "hard wired" into the arithmetic logic unit (ALU) of the computer. Today it, more likely than not, is simply representing some information that is naturally represented in base 10, for example your student ID.

#### SOLUTION

In this problem, ten different digits need to be represented. Using 4 bits  $2<sup>4</sup>$  or 16 combinations can be created. Using 3 bits  $2<sup>3</sup>$  or 8 combinations can be created. Thus 4 bits will be required to represent one Decimal Digit. It should here be pointed out how 16 combinations can be created from 4 bits (0000 - 1111) while the largest numeric value that can be represented is 15. The reason that the highest numeric value and the number of combinations are different, is due to zero (0) being one of the combinations. This difference points up the need to always keep track of wetter or not you are working zero or one relative and what exactly you are after — a binary number or combinations.

The most common way of representing a decimal number is named Binary Coded Decimal (BCD). Here each binary number corresponds to its decimal equivalent, with numbers larger than 9 simply not allowed. BCD is also known as an 8-4-2-1 code since each number represents the respective weights of the binary digits. In contrast the Excess-3 code is an unweighted code used in earlier computers. Its code assignment comes from the corresponding BCD code plus 3. The Excess-3 code had the advantage that by complementing each digit of the binary code representation of a decimal digit (1's complement), the 9's complement of that digit would be formed. The following table lists each decimal digit and its BCD and Excess-3 code equivalent representation. I have also included the negative equivalent of each decimal digit encoded using the Excess-3 code. For instance, the complement of 0100 (1 decimal) is 1011, which is 8 decimal. You can find more decimal codes on page 18 of "Digital Design" by M. Morris Mano (course text).

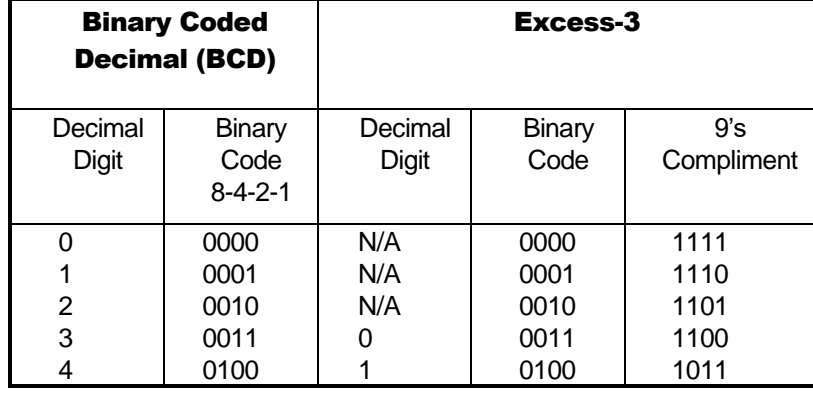

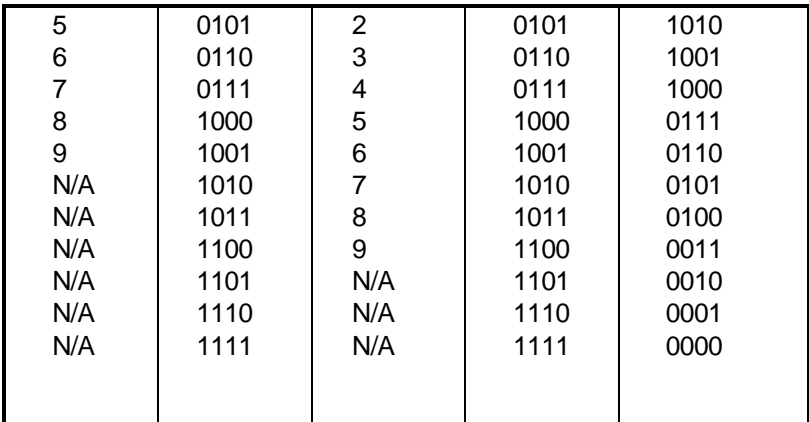

#### ALPHANUMERIC CHARACTER PROBLEM

Represent Alphanumeric data (lower and upper case letters of the alphabet (a-z, A-Z), digital numbers (0-9), and special symbols (carriage return, line feed, period, etc.).

#### SOLUTION

To represent the upper and lower case letters of the alphabet, plus ten numbers, you need at least 62 (2x26+10) unique combinations. Although a code using only six binary digits providing  $2<sup>6</sup>$  or 64 unique combinations would work, only 2 combinations would be left for special symbols. On the other hand a code using 7 bits provides  $2<sup>7</sup>$  or 128 combinations, which provides more than enough room for the alphabet, numbers, and special symbols. So who decides which binary combinations correspond to what character. Here there is no "best way." About thirty years ago IBM came out with a new series of computers which used 8 bits to store one character  $(2^8 = 256$  combinations), and devised the Extended Binary-Coded Decimal Interchange Code (EBCDIC pronounced ep-su-dec) for this purpose. Since IBM had a near monopoly on the computer field, at that time, the other computer makers refused to adopt EBCDIC, and that is how the 7bit American Standard Code for Information Interchange (ASCII) came into existence. ASCII has now been adopted by virtually all micro-computer and mini-computer manufacturers. The table below shows a partial list of the ASCII code. Page 23 of the text lists all 128 codes with explanations of the control characters.

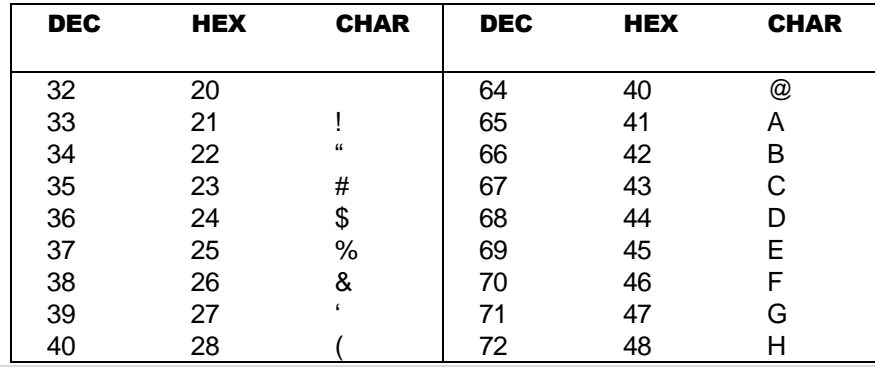

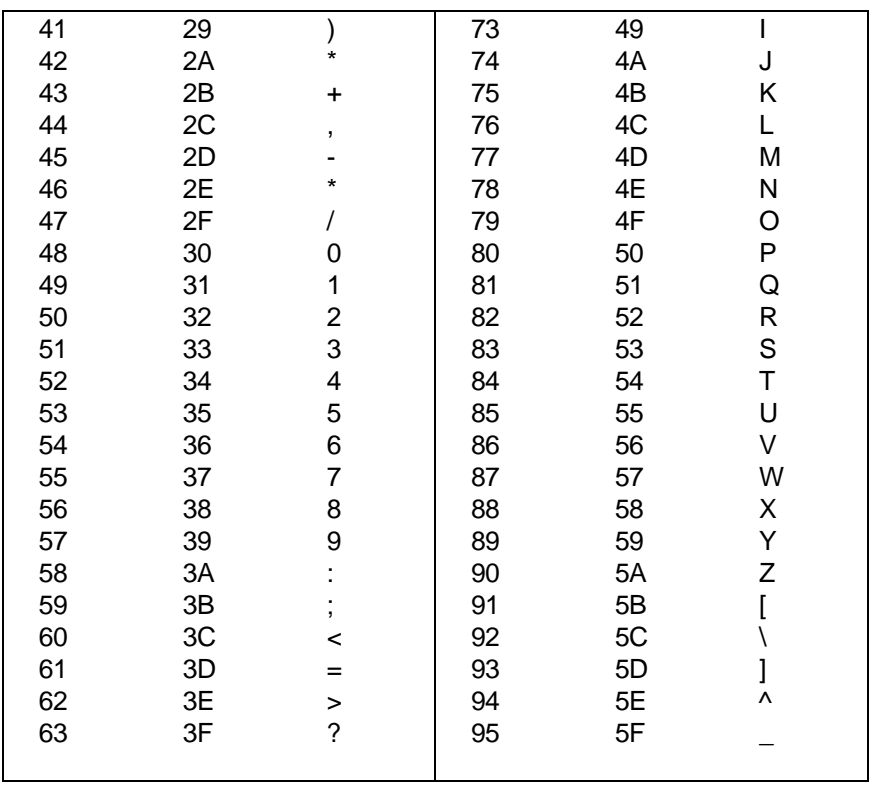

The word "string" is commonly used to describe a sequence of characters stored via their numeric codes — like ASCII).

Although ASCII requires only 7 bits, the standard in computers is to use 8 bits, where the leftmost bit is set to 0. This allows you to code another 128 characters (including such things as Greek letters), giving you an *extended character set*, simply by letting the leftmost bit be a 1. This can also lead to a computer version of the tower of Babel. Alternatively, the leftmost bit can be used for detecting errors when transmitting characters over a telephone line. Which brings us to our next problem.

#### **SYNTHESIS**

Although ASCII solves the communication problem between English speaking computers, what about Japanese, Chinese, or Russian computers which have different, and in all these examples, larger alphabets?

#### COMMUNICATION PROBLEM

Binary information may be transmitted serially (one bit at a time) through some form of communication medium such as a telephone line or a radio wave. Any external noise introduced into the medium can change bit values from 1 to 0 or visa versa.

#### SOLUTION

The simplest and most common solution to the communication problem involves adding a *parity bit* to the information being sent. The function of the parity bit is to make the total number of 1's being sent either odd (odd parity) or even (even parity). Thus, if any odd number of 1's were sent but an even number of 1's received, you know an error has occurred. The table below illustrates the appropriate parity bit (odd and even) that would be appended to a 4-bit chunk of data.

#### **SYNTHESIS**

What happens if two binary digits change bit values? Can a system be devised to not only detect errors but to identify and correct the bit(s) that have changed? One of the most common error-correcting codes was developed by R.W. Hamming. His solution, known as a Hamming code, can be found in a very diverse set of places from a Random Access Memory (RAM) circuit to a Spacecraft telecommunications link. For more of error correcting codes read pages 299 to 302 of the text.

Although detecting errors is nice, preventing them from occurring is even better. Which of course brings us to our next problem.

#### SHAFT ENCODER PROBLEM

As a shaft turns, you need to convert its radial position into a binary coded digital number.

#### **SOLUTION**

The type of coder which will be briefly described below converts a shaft position to a binary-coded digital number. A number of different types of devices will perform this conversion; the type described is representative of the devices now in use, and it should be realized that more complicated coders may yield additional accuracy. Also, it is generally possible to convert a physical position into an electric analog-type signal and then convert this signal to a digital system. In general, though, more direct and accurate coders can be constructed by eliminating the intermediate step of converting a physical position to an analog electric signal. The Figure below illustrates a coded-segment disk which is coupled to the shaft.

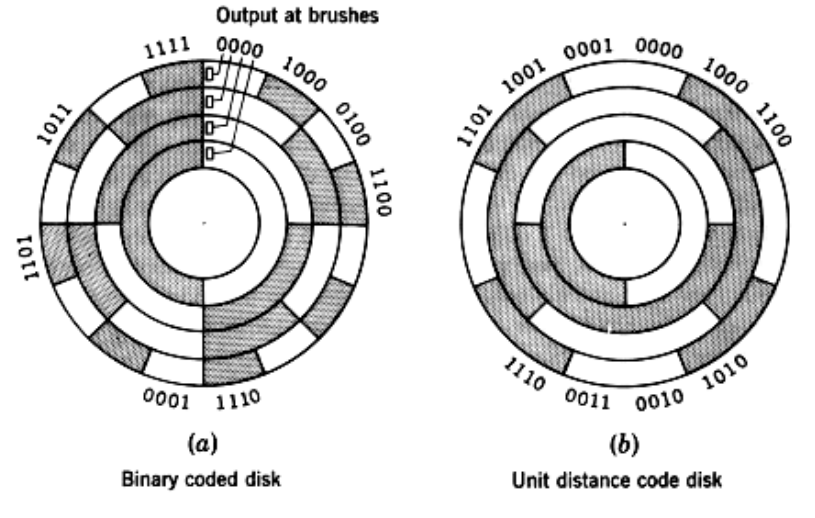

The shaft encoder can be physically realized using electro-mechanical (brush) or electro-optical technology. Assuming an electro-optical solution, the coder disk is constructed with bands divided into transparent segments (the shaded areas) and opaque segments (the unshaded areas). A light source is put on one side of the disk, and a set of four photoelectric cells on the other side, arranged so that one cell is behind each band of the coder disk. If a transparent segment is between the light source and a light-sensitive cell, a 1 output will result; and if an opaque area is in front of the photoelectric cell, there will be a O output.

There is one basic difficulty with the coder illustrated: if the disk is in a position where the output number is changing from 011 to 100, or in any position where several bits are changing value, the output signal may become ambiguous. As with any physically realized device, no matter how carefully it is made, the coder will have erroneous outputs in several positions. If this occurs when 011 is changing to 100, several errors are possible; the value may be read as 111 or 000, either of which is a value with considerable errors. To circumvent this difficulty, engineers use a "Gray," or "unit distance," code to form the coder disk (see previous Figure). In this code, 2 bits never change value in successive coded binary numbers. Using a Gray coded disk, a 6 may be read as 7, or a 4 as 5, but larger errors will not be made. The Table below shows a listing of a 4-bit Gray code.

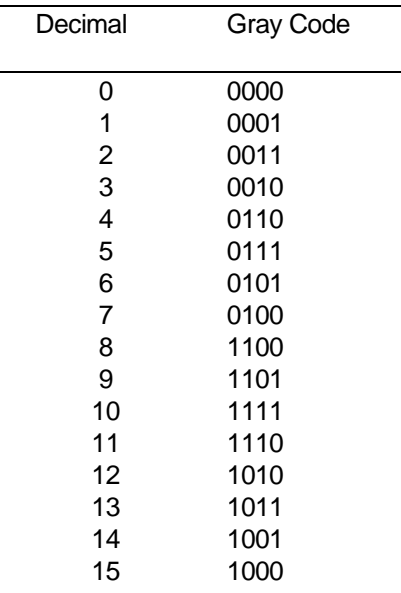

#### **SYNTHESIS**

Gray code is used in a multitude of application other than shaft encoders. For example, CMOS circuits draw the most current when they are switching. If a large number of circuits switch at the same time unwelcome phenomena such as "Ground Bounce" and "EMI Noise" can result. If the transistors are switching due to some sequential phenomena (like counting), then these unwelcome visitors can be minimized by replacing a weighted binary code by a Gray code.

If the inputs to a binary machine are from an encoder using a Gray code, each word must be converted to conventional binary or binary-coded decimal bit equivalent. How can this be done? Before you can answer this question, you will need to learn about Boolean Algebra — what a coincidence, that's the topic of the next Section.

# **APPENDIX B - ATMEGA INSTRUCTION SET1**

| <b>Mnemonics</b>           | <b>Operands</b>                          | <b>Description</b>                                                     | <b>Operation</b>                                                                            | <b>Flags</b>                | #Clocks        |
|----------------------------|------------------------------------------|------------------------------------------------------------------------|---------------------------------------------------------------------------------------------|-----------------------------|----------------|
|                            | <b>ARITHMETIC AND LOGIC INSTRUCTIONS</b> |                                                                        |                                                                                             |                             |                |
| <b>ADD</b>                 | Rd, Rr                                   | <b>Add two Registers</b>                                               | $Rd \leftarrow Rd + Rr$                                                                     | Z.C.N.V.H                   | 1              |
| <b>ADC</b>                 | Rd, Rr                                   | Add with Carry two Registers                                           | $Rd \leftarrow Rd + Rr + C$                                                                 | Z.C.N.V.H                   | 1              |
| <b>ADIW</b>                | <b>Rdl.K</b>                             | Add Immediate to Word                                                  | Rdh:Rdl ← Rdh:Rdl + K                                                                       | Z, C, N, V, S               | $\overline{2}$ |
| <b>SUB</b>                 | Rd, Rr                                   | <b>Subtract two Registers</b>                                          | $Rd \leftarrow Rd - Rr$                                                                     | Z,C,N,V,H                   | 4              |
| <b>SUBI</b>                | Rd, K                                    | <b>Subtract Constant from Register</b>                                 | $Rd \leftarrow Rd - K$                                                                      | Z,C,N,V,H                   | 1              |
| <b>SBC</b>                 | Rd, Rr                                   | Subtract with Carry two Registers                                      | $Rd \leftarrow Rd - Rr - C$                                                                 | Z.C.N.V.H                   | Ł              |
| <b>SBCI</b>                | Rd, K                                    | Subtract with Carry Constant from Reg.                                 | $Rd \leftarrow Rd - K - C$                                                                  | Z.C.N.V.H                   | ł              |
| <b>SBIW</b>                | Rdl,K                                    | Subtract Immediate from Word                                           | Rdh:Rdl ← Rdh:Rdl - K                                                                       | $Z$ , $C$ , $N$ , $V$ , $S$ | 2              |
| <b>AND</b>                 | Rd, Rr                                   | <b>Logical AND Registers</b>                                           | $Rd \leftarrow Rd \cdot Rr$                                                                 | Z,N,V                       | 1              |
| <b>ANDI</b>                | Rd, K                                    | Logical AND Register and Constant                                      | $Rd \leftarrow Rd \cdot K$                                                                  | Z.N.V                       | 4              |
| OR                         | Rd, Rr                                   | Logical OR Registers                                                   | $Rd \leftarrow Rd$ v $Rr$                                                                   | Z.N.V                       | 1              |
| ORI                        | Rd, K                                    | <b>Logical OR Register and Constant</b>                                | $Rd \leftarrow Rd$ v K                                                                      | Z.N.V                       | 1              |
| EOR                        | Rd, Rr                                   | <b>Exclusive OR Registers</b>                                          | $Rd \leftarrow Rd \oplus Rr$                                                                | Z,N,V                       | Ŧ              |
| COM                        | Rd                                       |                                                                        | $Rd \leftarrow 0xFF - Rd$                                                                   | Z.C.N.V                     | ł              |
|                            |                                          | One's Complement                                                       |                                                                                             |                             |                |
| <b>NEG</b>                 | Rd                                       | <b>Two's Complement</b>                                                | $Rd \leftarrow 0x00 - Rd$                                                                   | Z.C.N.V.H                   | 1<br>ł         |
| <b>SBR</b>                 | Rd.K                                     | Set Bit(s) in Register                                                 | $Rd \leftarrow Rd v K$                                                                      | Z.N.V                       |                |
| <b>CBR</b>                 | Rd,K                                     | Clear Bit(s) in Register                                               | $Rd \leftarrow Rd \bullet (0xFF - K)$                                                       | Z,N,V                       | 1              |
| <b>INC</b>                 | Rd                                       | Increment                                                              | $Rd \leftarrow Rd + 1$                                                                      | Z.N.V                       | 4              |
| DEC                        | Rd                                       | Decrement                                                              | $Rd \leftarrow Rd - 1$                                                                      | Z.N.V                       | 1              |
| <b>TST</b>                 | Rd                                       | <b>Test for Zero or Minus</b>                                          | $Rd \leftarrow Rd \cdot Rd$                                                                 | Z.N.V                       | Ł              |
| <b>CLR</b>                 | Rd                                       | <b>Clear Register</b>                                                  | Rd ← Rd ⊕ Rd                                                                                | Z.N.V                       | 1              |
| <b>SER</b>                 | Rd                                       | <b>Set Register</b>                                                    | $Bd \leftarrow 0xFF$                                                                        | None                        | 4              |
| <b>MUL</b>                 | Rd, Rr                                   | <b>Multiply Unsigned</b>                                               | $R1:R0 \leftarrow Rd \times Rr$                                                             | Z.C                         | 2              |
| <b>MULS</b>                | Rd, Rr                                   | <b>Multiply Signed</b>                                                 | $R1:R0 \leftarrow Rd \times Rr$                                                             | Z.C                         | $\overline{2}$ |
| <b>MULSU</b>               | Rd. Rr                                   | Multiply Signed with Unsigned                                          | $R1:R0 \leftarrow Rd \times Rr$                                                             | Z.C                         | $\overline{2}$ |
| <b>FMUL</b>                | Rd, Rr                                   | <b>Fractional Multiply Unsigned</b>                                    | $Rf:R0 \leftarrow (Rd \times Rr) << 1$                                                      | Z,C                         | 2              |
| <b>FMULS</b>               | Rd, Rr                                   | <b>Fractional Multiply Signed</b>                                      | $R1:R0 \leftarrow (Rd \times Rr) \leq 1$                                                    | $Z$ <sub>c</sub> $C$        | 2              |
| <b>FMULSU</b>              | Rd, Rr                                   | Fractional Multiply Signed with Unsigned                               | $Rf:R0 \leftarrow (Rd \times Rr) << 1$                                                      | Z.C                         | $\overline{2}$ |
| <b>BRANCH INSTRUCTIONS</b> |                                          |                                                                        |                                                                                             |                             |                |
| <b>RJMP</b>                | k                                        | <b>Relative Jump</b>                                                   | $PC \leftarrow PC + k + 1$                                                                  | None                        | 2              |
| <b>IJMP</b>                |                                          | Indirect Jump to (Z)                                                   | $PC \leftarrow Z$                                                                           | None                        | 2              |
| JMP <sup>(1</sup>          | k                                        | <b>Direct Jump</b>                                                     | $PC \leftarrow k$                                                                           | None                        | 3              |
| <b>RCALL</b>               | k                                        | <b>Relative Subroutine Call</b>                                        | $PC \leftarrow PC + k + 1$                                                                  | None                        | 3              |
| <b>ICALL</b>               |                                          | Indirect Call to (Z)                                                   | $PC \leftarrow Z$                                                                           | None                        | 3              |
| CALL <sup>(1</sup>         | k                                        |                                                                        | $PC \leftarrow k$                                                                           | None                        | 4              |
|                            |                                          | Direct Subroutine Call                                                 |                                                                                             |                             |                |
|                            |                                          |                                                                        |                                                                                             |                             |                |
| <b>RET</b>                 |                                          | <b>Subroutine Return</b>                                               | $PC \leftarrow$ STACK                                                                       | None                        | 4              |
| <b>RETI</b>                |                                          | Interrupt Return                                                       | $PC \leftarrow$ STACK                                                                       | T                           | 4              |
| <b>CPSE</b>                | Rd, Rr                                   | Compare, Skip if Equal                                                 | if (Rd = Rr) $PC \leftarrow PC + 2$ or 3                                                    | None                        | 1/2/3          |
| CP                         | Rd,Rr                                    | Compare                                                                | $Rd - Rr$                                                                                   | Z. N.V.C.H                  | 1              |
| CPC                        | Rd, Rr                                   | Compare with Carry                                                     | $Rd - Rr - C$                                                                               | Z, N, V, C, H               | 4              |
| CPI                        | Rd,K                                     | Compare Register with Immediate                                        | $Rd - K$                                                                                    | Z. N.V.C.H                  | ٠              |
| <b>SBRC</b>                | Rr. b                                    | Skip if Bit in Register Cleared                                        | if (Rr(b)=0) PC $\leftarrow$ PC + 2 or 3                                                    | None                        | 1/2/3          |
| <b>SBRS</b>                | Rr, b                                    | Skip if Bit in Register is Set                                         | if (Rr(b)=1) PC $\leftarrow$ PC + 2 or 3                                                    | None                        | 1/2/3          |
| <b>SBIC</b>                | P.b                                      | Skip if Bit in I/O Register Cleared                                    | if (P(b)=0) $PC \leftarrow PC + 2$ or 3                                                     | None                        | 1/2/3          |
| <b>SBIS</b>                | P, b                                     |                                                                        |                                                                                             |                             | 1/2/3          |
| <b>BRBS</b>                | s, k                                     | Skip if Bit in I/O Register is Set<br><b>Branch if Status Flag Set</b> | if $(P(b)=1) PC \leftarrow PC + 2$ or 3<br>if (SREG(s) = 1) then $PC \leftarrow PC + k + 1$ | None<br>None                | 1/2            |
|                            |                                          |                                                                        |                                                                                             |                             |                |
| <b>BRBC</b>                | s, k                                     | Branch if Status Flag Cleared                                          | if $(SREG(s) = 0)$ then $PC \leftarrow PC + k + 1$                                          | None                        | 1/2            |
| <b>BREQ</b>                | k                                        | <b>Branch if Equal</b>                                                 | if $(Z = 1)$ then $PC \leftarrow PC + k + 1$                                                | None                        | 1/2            |
| <b>BRNE</b>                | k                                        | <b>Branch if Not Equal</b>                                             | if $(Z = 0)$ then $PC \leftarrow PC + k + 1$                                                | None                        | 1/2            |
| <b>BRCS</b>                | $\mathbf k$                              | <b>Branch if Carry Set</b>                                             | if $(C = 1)$ then $PC \leftarrow PC + k + 1$                                                | None                        | 1/2            |
| <b>BRCC</b>                | k                                        | <b>Branch if Carry Cleared</b>                                         | if $(C = 0)$ then $PC \leftarrow PC + k + 1$                                                | None                        | 1/2            |
| <b>RRSH</b>                | k                                        | Branch if Same or Higher                                               | if $(C = 0)$ then $PC \leftarrow PC + k + 1$                                                | None                        | 1/2            |
| <b>BRLO</b>                | k                                        | <b>Branch if Lower</b>                                                 | if $(C = 1)$ then $PC \leftarrow PC + k + 1$                                                | None                        | 1/2            |
| <b>BRMI</b>                | $\mathbf k$                              | <b>Branch if Minus</b>                                                 | if (N = 1) then $PC \leftarrow PC + k + 1$                                                  | None                        | 1/2            |
| <b>BRPL</b>                | k                                        | Branch if Plus                                                         | if (N = 0) then $PC \leftarrow PC + k + 1$                                                  | None                        | 1/2            |
| <b>BRGE</b>                | k                                        | Branch if Greater or Equal, Signed                                     | if (N $\oplus$ V= 0) then PC $\leftarrow$ PC + k + 1                                        | None                        | 1/2            |
| <b>BRLT</b>                | k                                        | Branch if Less Than Zero, Signed                                       | if (N $\oplus$ V= 1) then $PC \leftarrow PC + k + 1$                                        | None                        | 1/2            |
| <b>BRHS</b>                | $\mathbf k$                              | Branch if Half Carry Flag Set                                          | if $(H = 1)$ then $PC \leftarrow PC + k + 1$                                                | None                        | 1/2            |
| <b>BRHC</b>                | k                                        | Branch if Half Carry Flag Cleared                                      | if $(H = 0)$ then $PC \leftarrow PC + k + 1$                                                | None                        | 1/2            |
| <b>BRTS</b>                | k                                        | Branch if T Flag Set                                                   | if $(T = 1)$ then $PC \leftarrow PC + k + 1$                                                | None                        | 1/2            |
| <b>BRTC</b>                | k                                        | Branch if T Flag Cleared                                               | if $(T = 0)$ then $PC \leftarrow PC + k + 1$                                                | None                        | 1/2            |
| <b>BRVS</b>                | $\mathbf k$                              | Branch if Overflow Flag is Set                                         | if $(V = 1)$ then $PC \leftarrow PC + k + 1$                                                | None                        | 1/2            |

<sup>&</sup>lt;sup>1</sup> Source: ATmega328P Data Sheet http://www.atmel.com/dyn/resources/prod\_documents/8161S.pdf Chapter 31 Instruction Set Summary

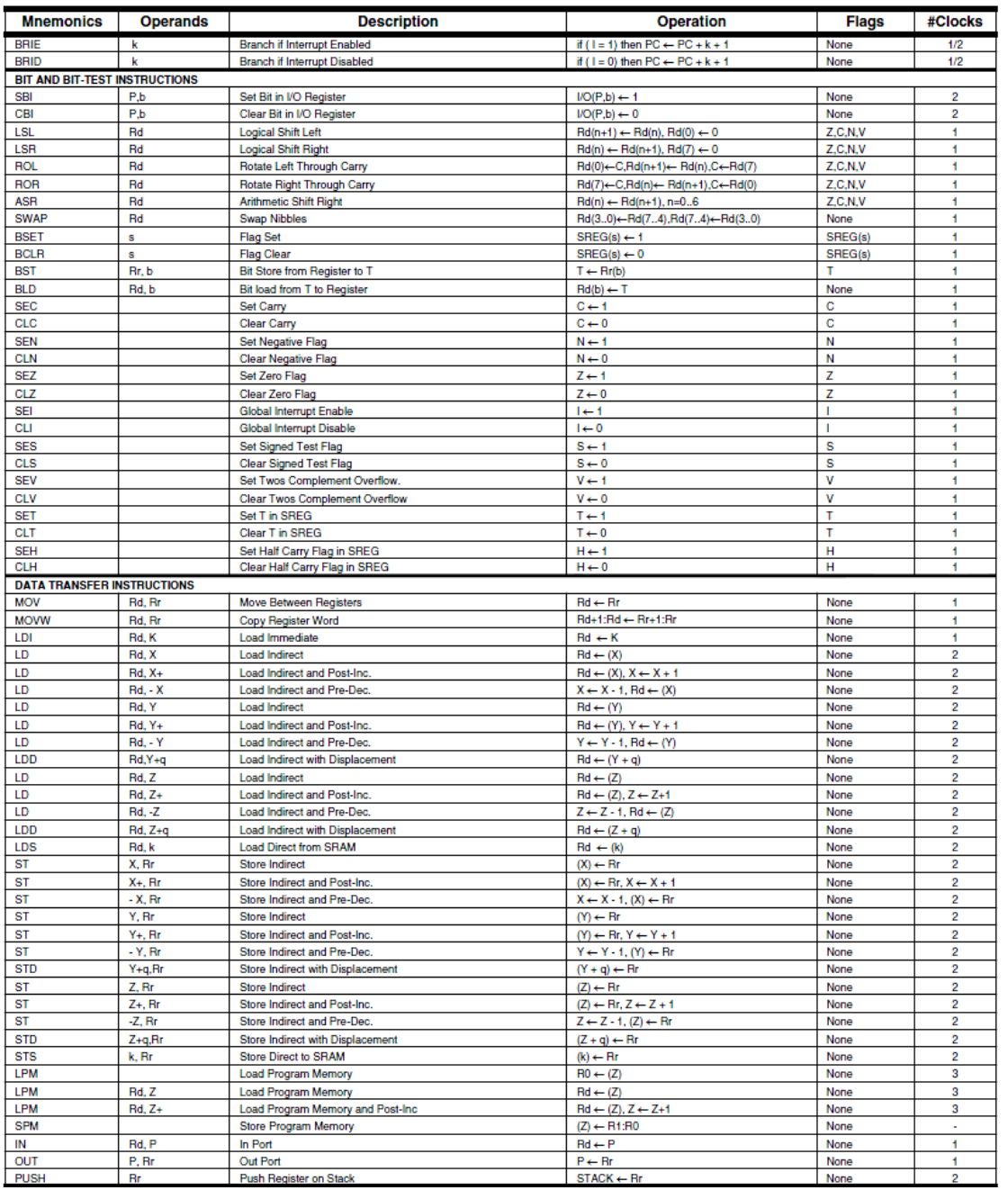

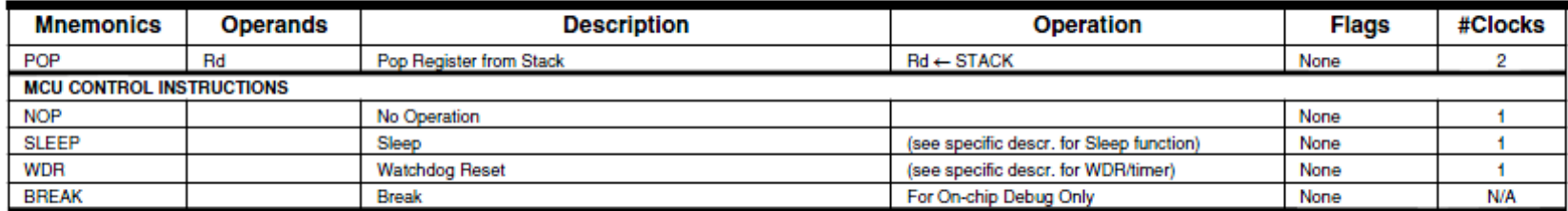

Note: 1. These instructions are only available in ATmega168PA and ATmega328P.